## scheduling (finish) / threads

### **last time**

lottery scheduler

randomness maybe not so great in practice

shortest remaining time first

special case: thread interrupted when almost done

multi-level feedback queue: SRTF approximation with priority heuristic: thread CPU bursts consistent key idea 1: priority estimates CPU burst length key idea 2: time quantum at priority  $X \sim CPU$  burst length at priority X oscillating behvaior

MLFQ in practice: need to deal with starvation

Linux Completely Fair Scheduler (CFS) prioritize by virtual runtime like round robin, with adjustments for programs doing I/O supports proportional share (today) 2

## **CFS: tracking runtime**

each thread has a *virtual runtime* ( $\sim$  how long it's run)

incremented when run based how long it runs

adjustments for threads that are new or were sleeping too big an advantage to start at runtime 0

scheduling decision: run thread with lowest virtual runtime data structure: balanced tree

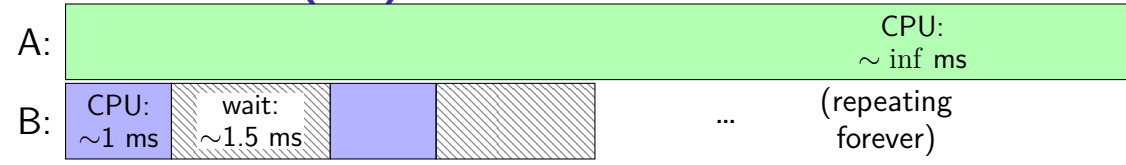

suppose programs A, B; max 1 ms time quanta

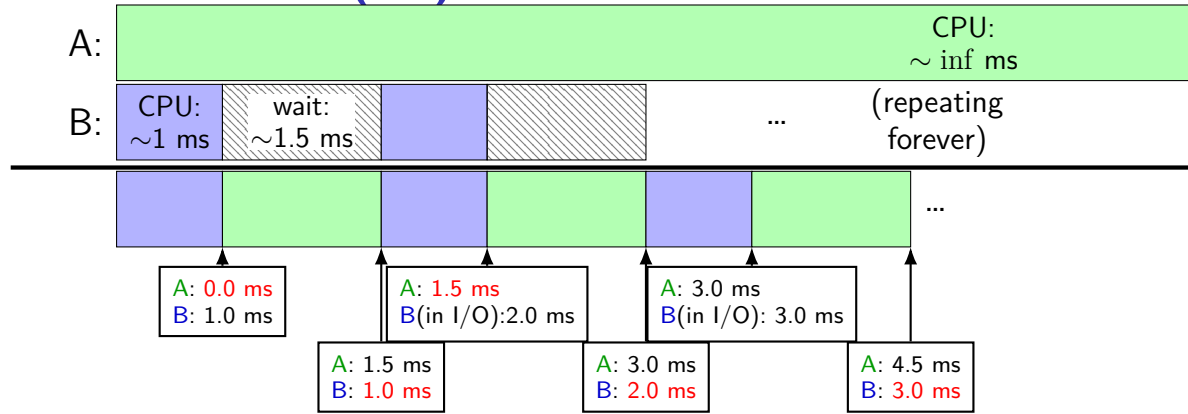

suppose programs A, B; max 1 ms time quanta

with CFS (and equal weights) and **no adjustments to virtual time for programs waking up from sleep**, **about** what portion of CPU does program A get? The state of CPU does  $\frac{7}{7}$ 

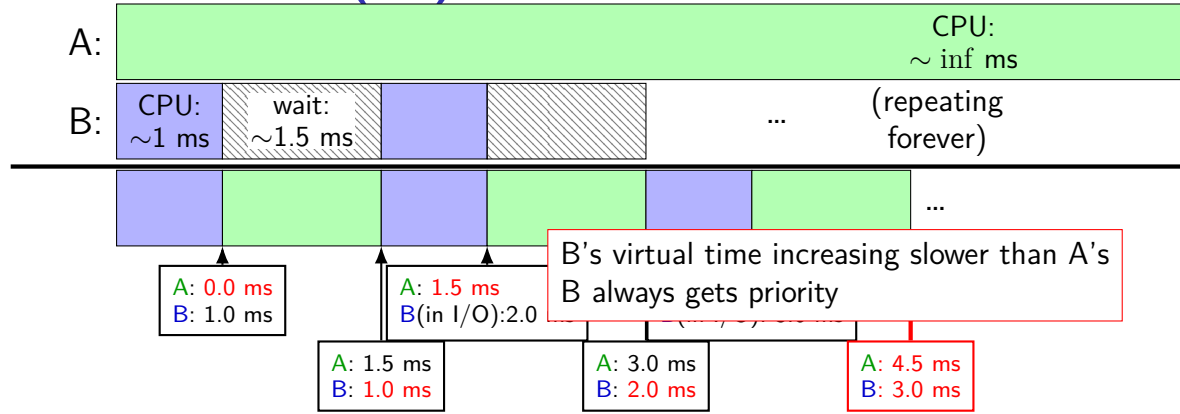

suppose programs A, B; max 1 ms time quanta

with CFS (and equal weights) and **no adjustments to virtual time for programs waking up from sleep**, **about** what portion of CPU does program A get? The state of CPU does  $\frac{7}{7}$ 

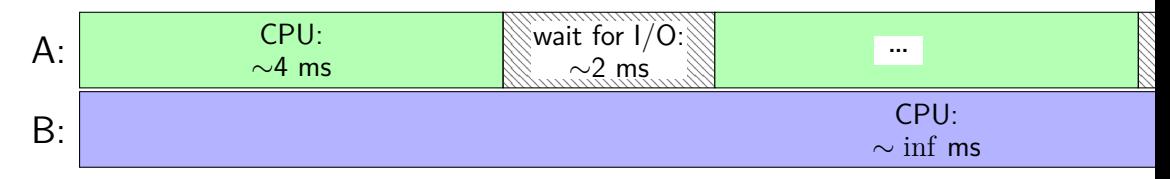

suppose programs A, B; 1 ms time quata

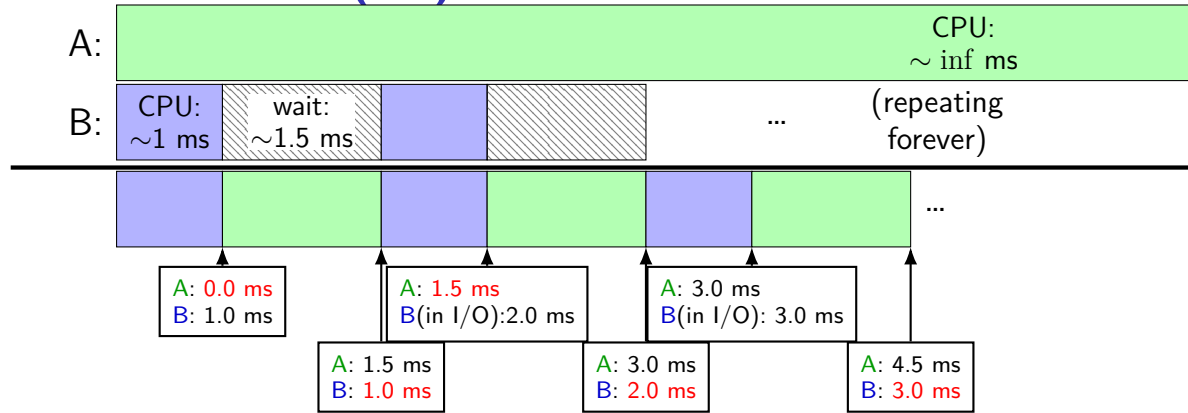

suppose programs A, B; max 1 ms time quanta

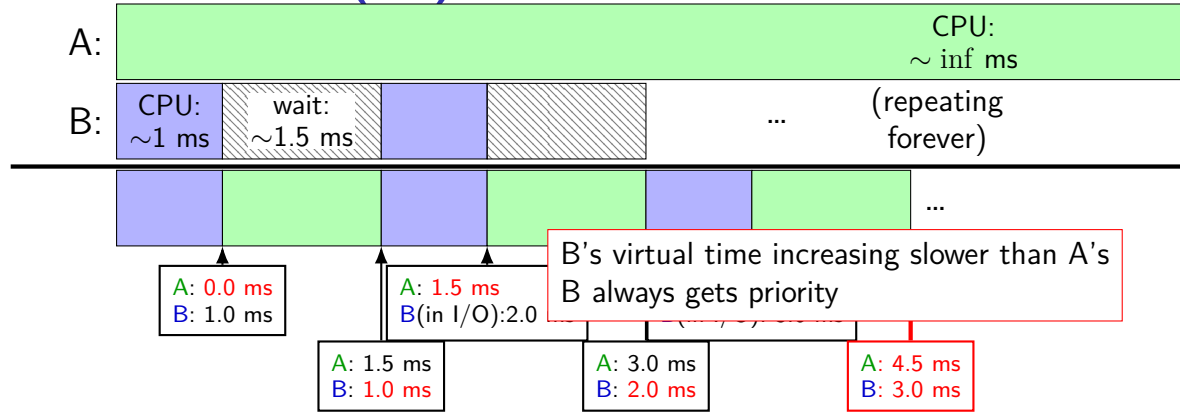

suppose programs A, B; max 1 ms time quanta

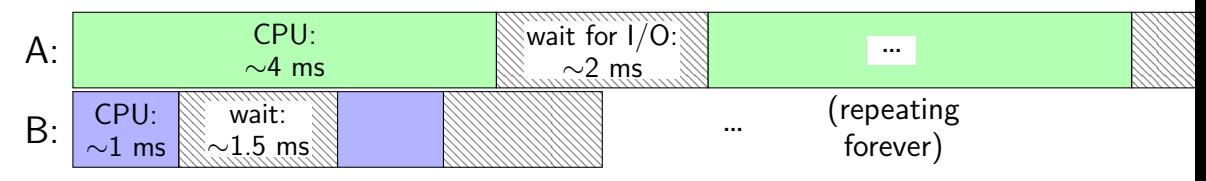

suppose programs A, B with alternating CPU  $+$  I/O as above

#### **exercise solution**

if A, B, were running alone, could get at most  $1/2$  the CPU B can't use that much time

so B will run 2/5ths of the time (the most it can)

so B will almost always have lower virtual time than A

A will get the remaining about 3/5ths

exception: time both A and B are both doing I/O

exception: extra time A gets to run if no preemption during its time quantum?

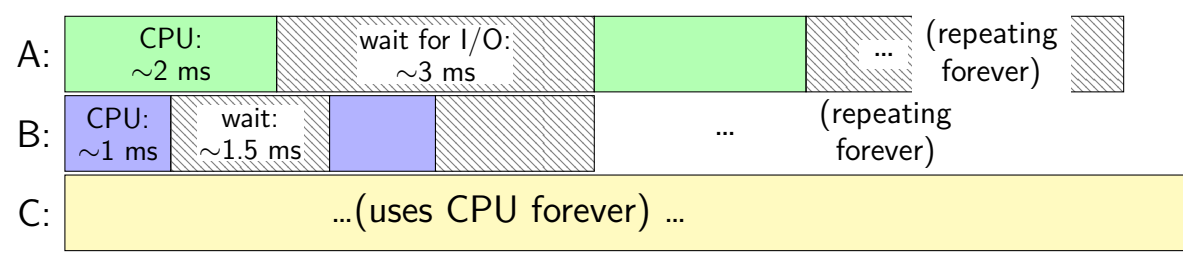

suppose programs A, B, C with alternating CPU  $+1/O$  as above

### **CFS exercise: maximum time for A**

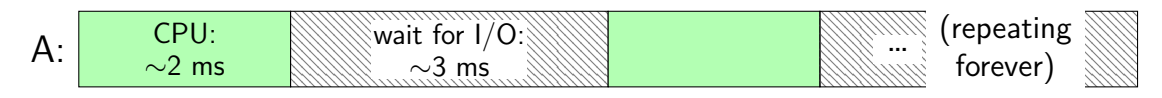

A running alone: A runs 2/5ths of the time

A, B, C sharing fairly: each runs 1/3rd of the time if A used more than  $1/3$ rd of the time... then it would have a higher virtual time… and B and C would catch up (and same for B or C)

result: A runs at most  $1/3$ rd of the time...

unless B can't use its full share because of I/O (because of being interrupted by A too much?)

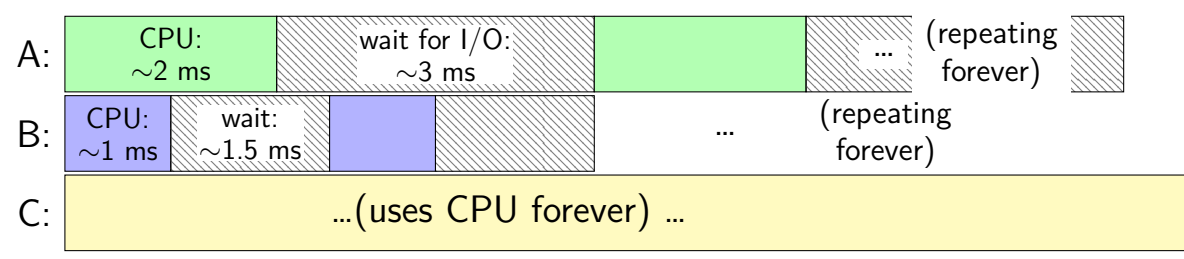

suppose we add adjustments to virtual time for waking up from sleep

expected direction of change in how much compute time A gets?

### **CFS exercise: A disadvantage from sleep**

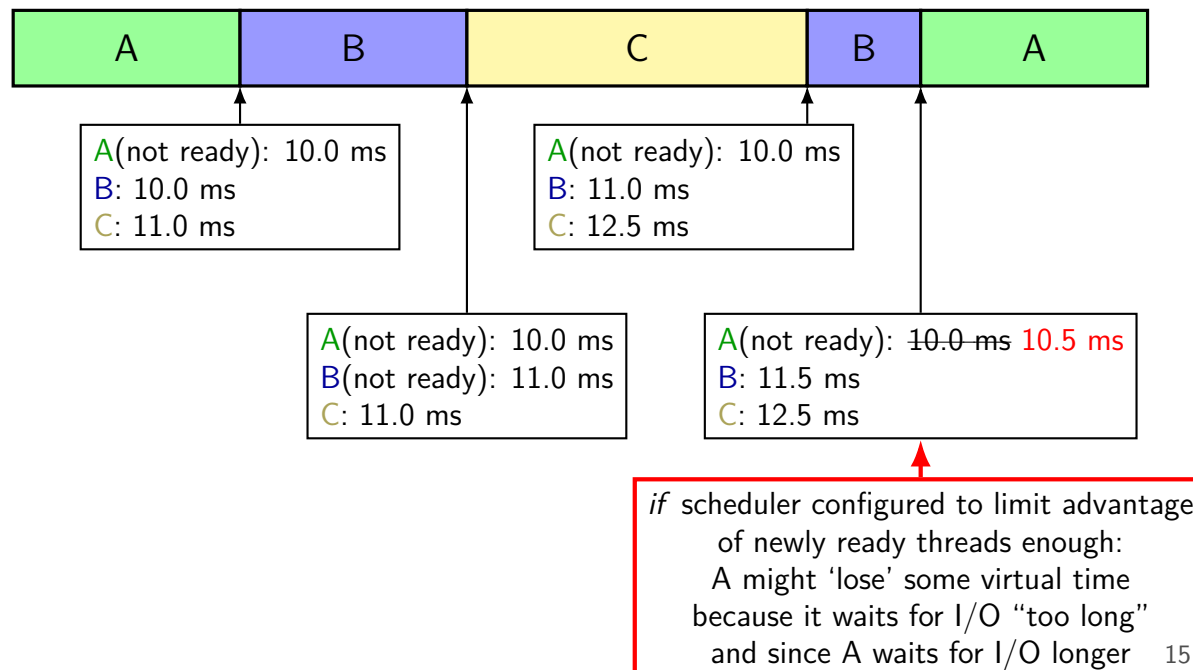

### **CFS exercise: A interrupted by B?**

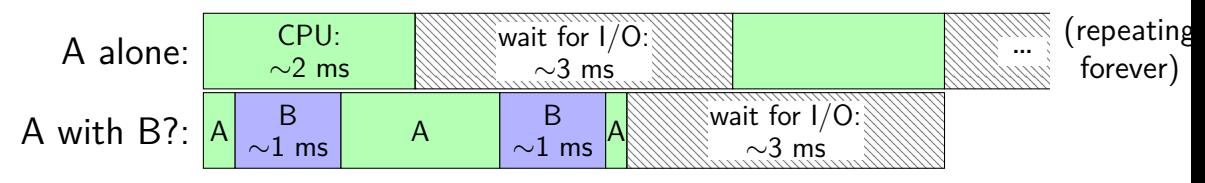

A interrupted by B a bunch sometimes…?

might not start  $I/O$  as often

might not be able to run  $1/3$ rd of the time

e.g. sometimes  $2/(2+2+3) \approx 28\%$  of CPU

## **handling proportional sharing**

solution: multiply used time by weight

e.g. 1 ms of CPU time costs process 2 ms of virtual time higher weight  $\implies$  process less favored to run

## **CFS: tracking runtime**

each thread has a *virtual runtime* ( $\sim$  how long it's run)

incremented when run based how long it runs

more/less important thread? multiply adjustments by factor

adjustments for threads that are new or were sleeping too big an advantage to start at runtime 0

scheduling decision: run thread with lowest virtual runtime data structure: balanced tree

## **CFS quantum lengths goals**

first priority: constrain minimum quantum length (default: 0.75ms) avoid too-frequent context switching

second priority: run every process "soon" (default: 6ms) avoid starvation

## **CFS quantum lengths goals**

first priority: constrain minimum quantum length (default: 0.75ms) avoid too-frequent context switching

second priority: run every process "soon" (default: 6ms) avoid starvation

quantum  $\approx$  max(fixed window / num processes, minimum quantum)

### **CFS: avoiding excessive context switching**

conflicting goals:

schedule newly ready tasks immediately (assuming less virtual time than current task)

avoid excessive context switches

CFS rule: if virtual time of new task *<* current virtual time by threshold default threshold: 1 ms

(otherwise, wait until quantum is done)

## **other CFS parts**

dealing with multiple CPUs

handling groups of related tasks

special 'idle' or 'batch' task settings

…

## **CFS versus others**

very similar to stride scheduling

presented as a deterministic version of lottery scheduling Waldspurger and Weihl, "Stride Scheduling: Deterministic Proportional-Share Resource Management" (1995, same authors as lottery scheduling)

very similar to weighted fair queuing used to schedule network traffic Demers, Keshav, and Shenker, "Analysis and Simulation of a Fair Queuing Algorithm" (1989)

### **which scheduler should I choose?**

I care about…

- CPU throughput: first-come first-serve
- average response time: SRTF approximation
- I/O throughput: SRTF approximation
- fairness medium-term CPU usage: something like Linux CFS
- fairness wait time: something like RR
- (not covered this semester) real-world deadlines: earliest deadline first or similar
- favoring certain users: strict priority

#### **a note on multiprocessors**

what about multicore?

want two cores to schedule without waiting for each other want to keep process on same core (better for cache)

what core to preempt when three  $+$  choices?

common approach:

separate ready list per core regularly 'rebalance' threads between cores

### **which scheduler should I choose?**

I care about…

- CPU throughput: first-come first-serve
- average response time: SRTF approximation
- I/O throughput: SRTF approximation
- fairness medium-term CPU usage: something like Linux CFS
- fairness wait time: something like RR
- (not covered this semester) real-world deadlines: earliest deadline first or similar
- favoring certain users: strict priority

## **using threads**

## **why threads?**

…

concurrency: different things happening at once one thread per user of web server? one thread per page in web browser? one thread to play audio, one to read keyboard, …?

parallelism: do same thing with more resources multiple processors to speed-up simulation (life assignment)

### **aside: alternate threading models**

we'll talk about kernel threads

OS scheduler deals **directly** with threads

alternate idea: library code handles threads

kernel doesn't know about threads w/in process

hierarchy of schedulers: one for processes, one within each process

not currently common model — awkward with multicore

### **thread versus process state**

#### thread state — kept in **thread control block**

registers (including stack pointer, program counter) scheduling state (runnable, waiting, …) other information?

process state — kept in **process control block** address space (memory layout, heap location, …) open files process id list of thread control blocks

…

…

### **Linux idea: task\_struct**

Linux model: single "task" structure  $=$  thread

pointers to address space, open file list, etc.

pointers can be shared

e.g. shared open files: open fd 4 in one task  $\rightarrow$  all sharing can use fd 4

fork()-like system call "clone": choose what to share  $clone(0, \ldots)$  — similar to fork() clone(CLONE\_FILES, ...) — like fork(), but **sharing** open files clone(CLONE\_VM, new\_stack\_pointer, ...) — like fork(), but **sharing** address space

### **Linux idea: task\_struct**

Linux model: single "task" structure  $=$  thread

pointers to address space, open file list, etc.

pointers can be shared

e.g. shared open files: open fd 4 in one task  $\rightarrow$  all sharing can use fd 4

fork()-like system call "clone": choose what to share  $clone(0, \ldots)$  — similar to fork() clone(CLONE\_FILES, ...) — like fork(), but **sharing** open files clone(CLONE\_VM, new\_stack\_pointer, ...) — like fork(), but **sharing** address space

advantage: no special logic for threads (mostly) two threads in same process  $=$  tasks sharing everything possible

```
void *ComputePi(void *argument) { ... }
void *PrintClassList(void *argument) { ... }
int main() {
    pthread_t pi_thread, list_thread;
    pthread_create(&pi_thread, NULL, ComputePi, NULL);
    pthread_create(&list_thread, NULL, PrintClassList, NULL);
    \ldots /* more code */
}
     main()
pthread_create
pthread create.
                                           ComputePi
        …
                           PrintClassList
```

```
void *ComputePi(void *argument) { ... }
void *PrintClassList(void *argument) { ... }
int main() {
    pthread t pi thread, list thread;
    pthread_create(&pi_thread, NULL, ComputePi, NULL);
    pthread create(&list thread, NULL, PrintClassList, NULL);
    \ldots /* more code */
}
```
pthread\_create arguments:

thread identifier

function to run

thread starts here, terminates if this function returns

thread attributes (extra settings) and function argument

```
void *ComputePi(void *argument) { ... }
void *PrintClassList(void *argument) { ... }
int main() {
    pthread t pi thread, list thread;
    pthread_create(&pi_thread, NULL, ComputePi, NULL);
    pthread create(&list thread, NULL, PrintClassList, NULL);
    \ldots /* more code */
}
```
pthread\_create arguments:

thread identifier

function to run thread starts here, terminates if this function returns

thread attributes (extra settings) and function argument

```
void *ComputePi(void *argument) { ... }
void *PrintClassList(void *argument) { ... }
int main() {
    pthread t pi thread, list thread;
    pthread_create(&pi_thread, NULL, ComputePi, NULL);
    pthread create(&list thread, NULL, PrintClassList, NULL);
    \ldots /* more code */
}
```
pthread\_create arguments:

thread identifier

function to run

thread starts here, terminates if this function returns

thread attributes (extra settings) and function argument
# **pthread\_create**

```
void *ComputePi(void *argument) { ... }
void *PrintClassList(void *argument) { ... }
int main() {
    pthread t pi thread, list thread;
    pthread_create(&pi_thread, NULL, ComputePi, NULL);
    pthread create(&list thread, NULL, PrintClassList, NULL);
    \ldots /* more code */
}
```
pthread\_create arguments:

thread identifier

function to run

thread starts here, terminates if this function returns

thread attributes (extra settings) and function argument

#### **a threading race**

```
#include <pthread.h>
#include <stdio.h>
void *print_message(void *ignored_argument) {
    printf("In the thread\n");
    return NULL;
}
int main() {
    printf("About to start thread\n");
    pthread_t the_thread;
    pthread_create(&the_thread, NULL, print_message, NULL);
    printf("Done starting thread\n");
    return 0;
}
```
My machine: outputs In the thread about 4% of the time. What happened?

#### **a race**

returning from main exits the entire process (all its threads) same as calling exit; not like other threads

race: main's return 0 or print message's printf first?

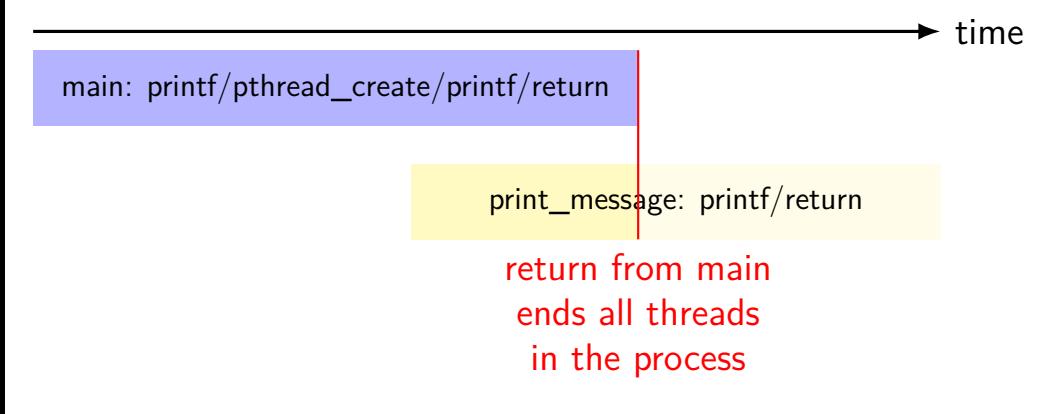

# **fixing the race (version 1)**

```
#include <pthread.h>
#include <stdio.h>
void *print_message(void *ignored_argument) {
    printf("In the thread\n");
    return NULL;
}
int main() {
    printf("About to start thread\n");
    pthread_t the_thread;
    pthread_create(&the_thread, NULL, print_message, NULL);
    printf("Done starting thread\n");
    pthread_join(the_thread, NULL); /* WAIT FOR THREAD */
    return 0;
}
```
#### **fixing the race (version 2; not recommended)**

```
#include <pthread.h>
#include <stdio.h>
void *print_message(void *ignored_argument) {
    printf("In the thread\n");
    return NULL;
}
int main() {
    printf("About to start thread\n");
    pthread_t the_thread;
    pthread_create(&the_thread, NULL, print_message, NULL);
    printf("Done starting thread\n");
    pthread_exit(NULL);
```
}

#### **pthread\_join, pthread\_exit**

pthread join: wait for thread, retrieves its return value like waitpid, but for a thread return value is pointer to anything

pthread\_exit: exit current thread, returning a value like exit or returning from main, but for a single thread same effect as returning from function passed to pthread create

# **sum example (only globals)**

```
int values[1024];
int results[2];
void *sum_front(void *ignored_argument) {
    int sum = 0:
    for (int i = 0; i < 512; ++i)sum += values[i];
    results[0] = sum;return NULL;
}
void *sum_back(void *ignored_argument) {
    int sum = 0;
    for
(int i = 512; i < 1024; ++i)
        sum += values[i];
    results[1] = sum;return NULL;
}
int sum_all() {
    pthread_t sum_front_thread, sum_back_thread;
    pthread_create(&sum_front_thread, NULL, sum_front, NULL);
    pthread_create(&sum_back_thread, NULL, sum_back, NULL);
    pthread_join(sum_front_thread, NULL);
    pthread join(sum back thread, NULL);
    return results[0] + results[1];
}
```
#### **sum example (only globals)**

```
int values[1024];
int results[2];
void *sum front(void *ignored
    int sum = 0:
    for (int i = 0; i < 512; +i)
        sum += values[i];
    results[0] = sum;return NULL;
}
void *sum_back(void *ignored_argument) {
    int sum = 0;
    for (int i = 512; i < 1024; +i)
        sum += values[i];
    results[1] = sum;return NULL;
}
int sum_all() {
    pthread_t sum_front_thread, sum_back_thread;
    pthread_create(&sum_front_thread, NULL, sum_front, NULL);
    pthread_create(&sum_back_thread, NULL, sum_back, NULL);
    pthread_join(sum_front_thread, NULL);
    pthread join(sum back thread, NULL);
    return results[0] + results[1];
}
                              values, results: global variables — shared
```
# **sum example (only globals)**

```
int values[1024];
int results[2];
void *sum_front(void *int sum = 0:
    for (int i = 0; i < 512; ++i)
        sum += values[i];
    results[0] = \text{sum};
    return NULL;
}
void *sum_back(void *ignored_argument) {
    int sum = 0;
    for (int i = 512; i < 1024; +i)
        sum += values[i];
    results[1] = sum:return NULL;
}
int sum_all() {
    pthread_t sum_front_thread, sum_back_thread;
    pthread_create(&sum_front_thread, NULL, sum_front, NULL);
    pthread_create(&sum_back_thread, NULL, sum_back, NULL);
    pthread_join(sum_front_thread, NULL);
    pthread_join(sum_back_thread, NULL);
    return results[0] + results[1];
}
                       two different functions
                       happen to be the same except for some numbers
```

```
sum example (only plakela)
int value via global array instead of return value
int resul
\frac{m}{\sqrt{2}} \frac{m}{\sqrt{2}} (partly to illustrate that memory is shared,
    int s_{\text{no}}<sub>r-1</sub>,
    \frac{1}{10} partly because this pattern works when we don't join (later))
        sum + -<sub>varues</sub>results[0] = sum;return NULL;
}
void *sum_back(void *ignored_argument) {
    int sum = 0;
    for (int i = 512; i < 1024; +i)
        sum += values[i];
    results[1] = sum;return NULL;
}
int sum_all() {
    pthread_t sum_front_thread, sum_back_thread;
    pthread create(&sum front thread, NULL, sum front, NULL);
    pthread_create(&sum_back_thread, NULL, sum_back, NULL);
    pthread_join(sum_front_thread, NULL);
    pthread_join(sum_back_thread, NULL);
    return results[0] + results[1];
}
```
38

#### **thread\_sum memory layout**

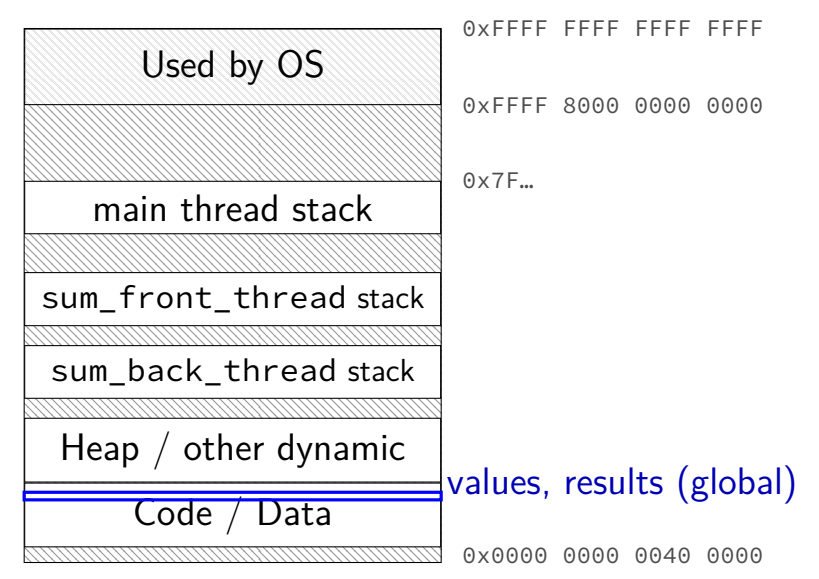

#### **thread\_sum memory layout**

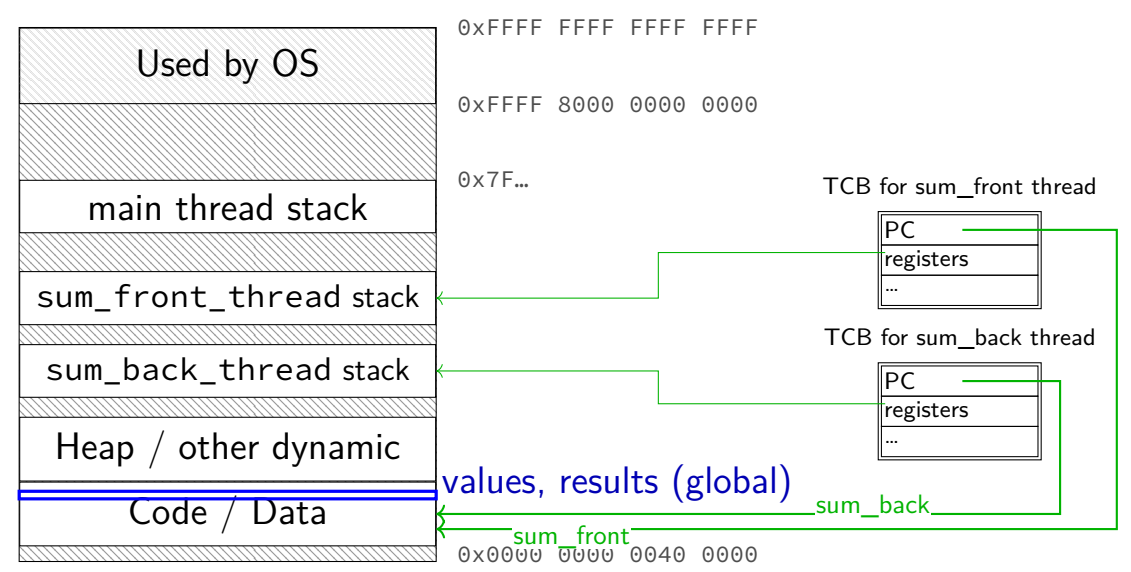

#### **sum example (to global, with thread IDs)**

```
int values[1024];
int results[2];
void *sum thread(void *argument) {
    int id = (int) argument;
    int sum = 0;
    for (int i = id * 512; i < (id + 1) * 512; ++i) {
        sum += values[i];
    }
    results</math>[id] = sum;return NULL;
}
int sum_all() {
    pthread_t thread[2];
    for (int i = 0; i < 2; ++i) {
        pthread_create(&threads[i], NULL, sum_thread, (void *) i);
    }
    for (int i = 0; i < 2; +i)
        pthread_join(threads[i], NULL);
    return results[0] + results[1];
}
```
#### **sum example (to global, with thread IDs)**

```
int values[1024];
int results[2];
void *sum thread(void *argument,
    int id = (int) argument;
    int sum = 0;
    for (int i = id * 512; i < (id + 1) * 512; ++i) {
        sum += values[i];
    }
    results</math>[id] = sum;return NULL;
}
int sum_all() {
    pthread_t thread[2];
    for (int i = 0; i < 2; ++i) {
        pthread_create(&threads[i], NULL, sum_thread, (void *) i);
    }
    for (int i = 0; i < 2; +i)
        pthread_join(threads[i], NULL);
    return results[0] + results[1];
}
                               values, results: global variables — shared
```

```
int values[1024];
struct ThreadInfo {
    int start, end, result;
};
void
*sum_thread(void
*argument) {
    ThreadInfo
*my_info = (ThreadInfo
*) argument;
    int sum = 0;
    for
(int i = my_info->start; i < my_info->end; ++i) {
        sum += values[i];
    }
    mv info->result = sum:
    return NULL;
}
int sum_all() {
    pthread t thread[2]; ThreadInfo info[2];
    for (int i = 0; i < 2; ++i) {
        info[i].start = i*512; info[i].end = (i+1)*512;pthread_create(&threads[i], NULL, sum_thread, &info[i]);
    }
    for (int i = 0; i < 2; ++i)pthread join(threads[i], NULL);
    return info[0].result + info[1].result;
}
```

```
int values[1024]; values: global variable — shared
struct ThreadInfo
   int start, end, result;
};
void
*sum_thread(void
*argument) {
    ThreadInfo
*my_info = (ThreadInfo
*) argument;
   int sum = 0:
    for
(int i = my_info->start; i < my_info->end; ++i) {
        sum += values[i];
    }
   mv info->result = sum:
   return NULL;
}
int sum_all() {
   pthread t thread[2]; ThreadInfo info[2];
    for (int i = 0; i < 2; ++i) {
        info[i].start = i*512; info[i].end = (i+1)*512;pthread create(&threads[i], NULL, sum thread, &info[i]);
    }
    for (int i = 0; i < 2; ++i)pthread join(threads[i], NULL);
    return info[0].result + info[1].result;
}
```

```
int values[1024];
struct ThreadInfo {
    int start, end, result;
};
void *sum_thread(void *argument) {
    ThreadInfo *_{my\_info} = (ThreadInfo * ) argument:
    int sum = 0:
    for (int i = my info->
        sum += values[i]; only okay because sum_all waits!
    }
    mv info->result = sum:
    return NULL;
}
int sum_all() {
    pthread t thread[2]; ThreadInfo info[2];
    for (int i = 0; i < 2; ++i) {
        info[i].start = i*512; info[i].end = (i+1)*512;pthread create(&threads[i], NULL, sum thread, &info[i]);
    }
    for (int i = 0; i < 2; +i)
        pthread join(threads[i], NULL);
    return info[0].result + info[1].result;
}
                           my_info: pointer to sum_all's stack
```

```
int values[1024];
struct ThreadInfo {
    int start, end, result;
};
void
*sum_thread(void
*argument) {
    ThreadInfo
*my_info = (ThreadInfo
*) argument;
    int sum = 0;
    for
(int i = my_info->start; i < my_info->end; ++i) {
        sum += values[i];
    }
    mv info->result = sum;
    return NULL;
}
int sum_all() {
    pthread t thread[2]; ThreadInfo info[2];
    for (int i = 0; i < 2; ++i) {
        info[i].start = i*512; info[i].end = (i+1)*512;pthread_create(&threads[i], NULL, sum_thread, &info[i]);
    }
    for (int i = 0; i < 2; ++i)pthread join(threads[i], NULL);
    return info[0].result + info[1].result;
}
```
#### **thread\_sum memory layout (info struct)**

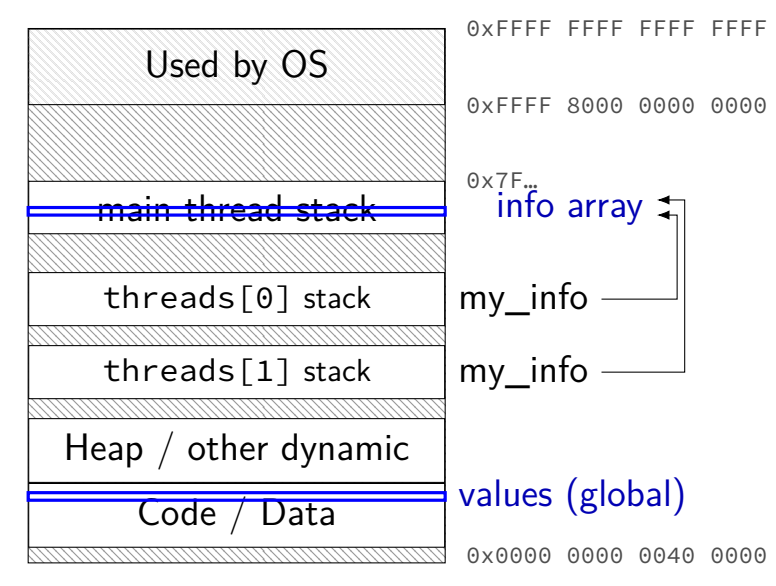

```
struct ThreadInfo { int *values; int start; int end; int result };
void *sum_thread(void *argument) {
    ThreadInfo *my_info = (ThreadInfo * ) argument;int sum = 0:
    for (int i = my_info->start; i < my_info->end; ++i) {
        sum += my_info->values[i];
    }
   my_info->result = sum;
    return NULL;
}
int sum all(int *values) {
    ThreadInfo info[2]; pthread_t thread[2];
    for (int i = 0; i < 2; ++i) {
        info[i].values = values; info[i].start = i*512; info[i].end = (i+1)*512;pthread_create(&threads[i], NULL, sum_thread, (void *) &info[i]);
    }
    for (int i = 0; i < 2; +i)
        pthread join(threads[i], NULL);
    return info[0].result + info[1].result;
}
```

```
struct ThreadInfo { int *values; int start; int end; int result };
void *sum_thread(void *argument) {
    ThreadInfo *my_info = (ThreadInfo * ) argument;int sum = 0:
    for (int i = my_info->start; i < my_info->end; ++i) {
        sum += my_info->values[i];
    }
    my_info->result = sum;
    return NULL;
}
int sum all(int *values) {
    ThreadInfo info[2]; pthread_t thread[2];
    for (int i = 0; i < 2; ++i) {
        \inffinfo[i].values = values; info[i].start = i*512; info[i].end = (i+1)*512;
        pthread_create(&threads[i], NULL, sum_thread, (void *) &info[i]);
    }
    for (int i = 0; i < 2; +i)
        pthread join(threads[i], NULL);
    return info[0].result + info[1].result;
}
```

```
struct ThreadInfo { int *values; int start; int end; int result };
void *sum_thread(void *argument) {
    ThreadInfo \frac{k_{\text{my}}}{\sqrt{1-\frac{k_{\text{w}}}{n}}} = (ThreadInfo \frac{k_{\text{w}}}{n}) argument;
    int sum = 0:
    for (int i = my_info->start; i < my_info->end; ++i) {
         sum += my_info->values[i];
    }
    my_info->result = sum;
    return NULL;
}
int sum all(int *values) {
    ThreadInfo info[2]; pthread_t thread[2];
    for (int i = 0; i < 2; ++i) {
         info[i].values = values; info[i].start = i*512; info[i].end = (i+1)*512;pthread_create(&threads[i], NULL, sum_thread, (void *) &info[i]);
    }
    for (int i = 0; i < 2; +i)
         pthread join(threads[i], NULL);
    return info[0].result + info[1].result;
}
```

```
struct ThreadInfo { int *values; int start; int end; int result };
void *sum_thread(void *argument) {
    ThreadInfo *my_info = (ThreadInfo * ) argument;int sum = 0:
    for (int i = my_info->start; i < my_info->end; ++i) {
        sum += my_info->values[i];
    }
   my_info->result = sum;return NULL;
}
int sum all(int *values) {
    ThreadInfo info[2]; pthread_t thread[2];
    for (int i = 0; i < 2; ++i) {
        info[i].values = values; info[i].start = i*512; info[i].end = (i+1)*512;pthread_create(&threads[i], NULL, sum_thread, (void *) &info[i]);
    }
    for (int i = 0; i < 2; +i)
        pthread join(threads[i], NULL);
    return info[0].result + info[1].result;
}
```
#### **program memory (to main stack)**

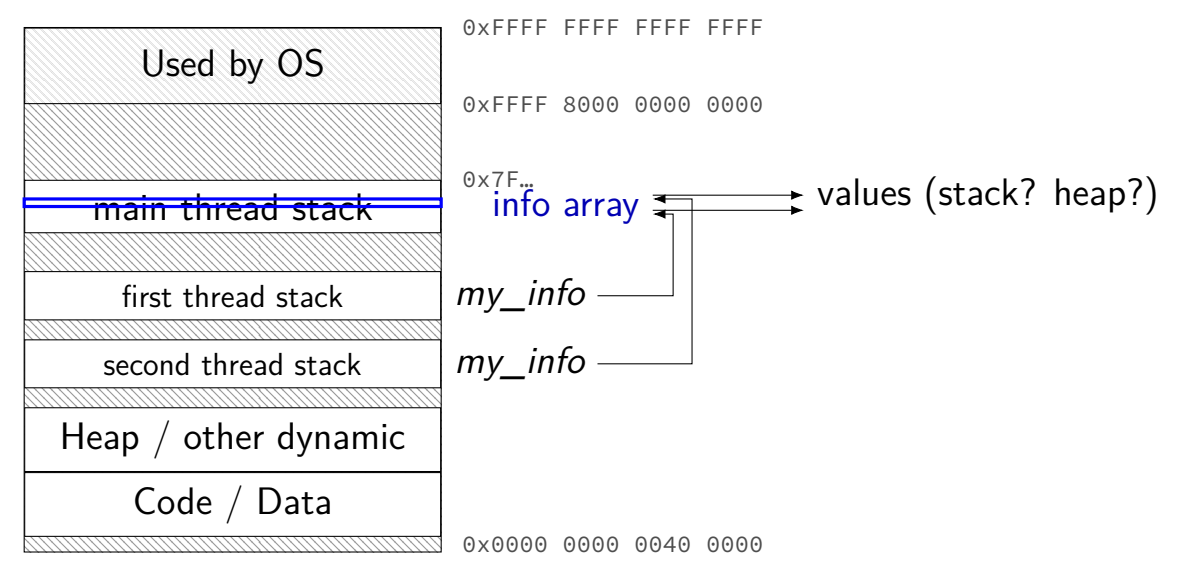

## **sum example (on heap)**

```
struct ThreadInfo { pthread_t thread; int *values; int start; int end; int result
void *sum_thread(void *argument) {
    ...
}
ThreadInfo *start_sum_all(int *values) {
    ThreadInfo *info = new ThreadInfo[2];
    for (int i = 0; i < 2; ++i) {
        info[i].values = values; info[i].start = i*512; info[i].end = (i+1)*512;
        pthread create(&info[i].thread, NULL, sum thread, (void *) &info[i]);
    }
    return info;
}
int finish_sum_all(ThreadInfo *info) {
    for (int i = 0; i < 2; +i)
        pthread join(info[i].thread, NULL);
    int result = info[0].result + info[1].result;
   delete[] info;
    return result;
}
```
# **sum example (on heap)**

```
struct ThreadInfo { pthread_t thread; int *values; int start; int end; int result
void *sum_thread(void *argument) {
    ...
}
ThreadInfo *start_sum_all(int *values) {
    ThreadInfo *info = new ThreadInfo[2];
    for (int i = 0; i < 2; ++i) {
        info[i].values = values; info[i].start = i*512; info[i].end = (i+1)*512;
        pthread create(&info[i].thread, NULL, sum thread, (void *) \&info[i]);
    }
    return info;
}
int finish_sum_all(ThreadInfo *info) {
    for (int i = 0; i < 2; +i)
        pthread join(info[i].thread, NULL);
    int result = info[0].result + info[1].result;
   delete[] info;
    return result;
}
```
# **sum example (on heap)**

```
struct ThreadInfo { pthread t thread; int *values; int start; int end; int result
void *sum_thread(void *argument) {
    ...
}
ThreadInfo *start_sum_all(int *values) {
    ThreadInfo *info = new ThreadInfo[2];
    for (int i = 0; i < 2; ++i) {
        info[i].values = values; info[i].start = i*512; info[i].end = (i+1)*512;
        pthread create(&info[i].thread, NULL, sum thread, (void *) &info[i]);
    }
    return info;
}
int finish_sum_all(ThreadInfo *info) {
    for (int i = 0; i < 2; +i)
        pthread join(info[i].thread, NULL);
    int result = info[0].result + info[1].result;
   delete[] info;
    return result;
}
```
## **thread\_sum memory (heap version)**

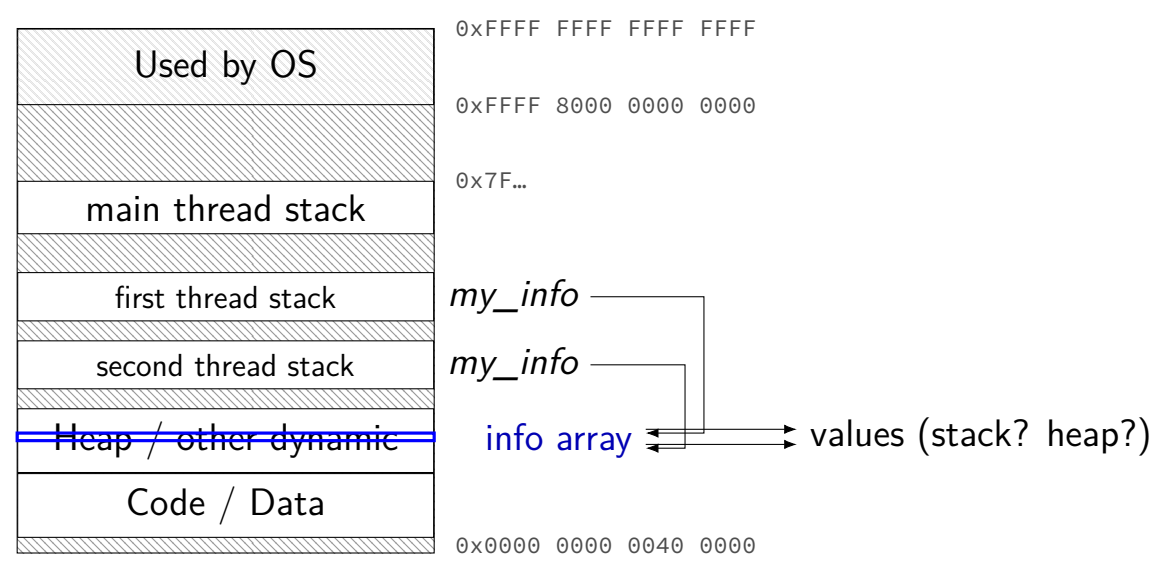

# **what's wrong with this?**

```
/* omitted: headers */
#include <string>
using std::string;
void *create string(void *ignored argument) {
  string result;
  result = ComputeString():
  return &result;
}
int main() {
  pthread_t the_thread;
  pthread create(&the thread, NULL, create string, NULL);
  string *string_ptr;
  pthread_join(the_thread, (void*) &string_ptr);
  cout << "string is " << *string_ptr;
}
```
#### **program memory**

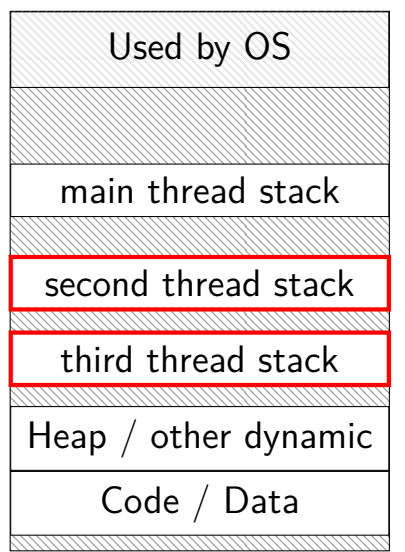

0xFFFF FFFF FFFF FFFF 0xFFFF 8000 0000 0000 0x7F…

dynamically allocated stacks string result allocated here string\_ptr pointed to here

> …stacks deallocated when threads exit/are joined

0x0000 0000 0040 0000

#### **program memory**

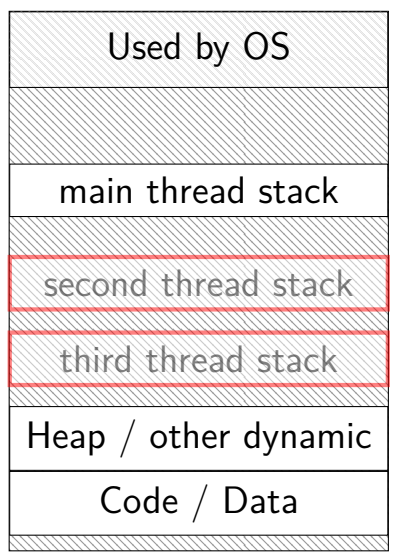

0xFFFF FFFF FFFF FFFF 0xFFFF 8000 0000 0000 0x7F…

dynamically allocated stacks string result allocated here string\_ptr pointed to here

> …stacks deallocated when threads exit/are joined

0x0000 0000 0040 0000

#### **thread resources**

- to create a thread, allocate:
- new stack (how big???)
- thread control block

deallocated when …

#### **thread resources**

- to create a thread, allocate:
- new stack (how big???)
- thread control block
- deallocated when …
- can deallocate stack when thread exits
- but need to allow collecting return value same problem as for processes and waitpid

## **pthread\_detach**

}

}

...

void \*show\_progress(void \* ...)  $\{ ... \}$ void spawn show progress thread() { pthread t show progress thread; pthread create(&show progress thread, NULL, show\_progress, NULL)

/\* instead of keeping pthread t around to join thread later:  $*/$ pthread detach(show progress thread);

```
int main() {
    spawn show progress thread();
    do_other_stuff();
```
 $delta = don't care about return value, etc.$ system will deallocate when thread terminates

#### **starting threads detached**

```
void *show progress(void * ...) \{ ... \}void spawn_show_progress thread() {
    pthread t show progress thread;
    pthread attr t attrs:
    pthread attr init(&attrs);
    pthread attr setdetachstate(&attrs, PTHREAD CREATE DETACHED);
    pthread_create(&show_progress_thread, attrs,
                   show_progress, NULL);
    pthread attr destroy(&attrs);
}
```
#### **setting stack sizes**

```
void *show progress(void * ...) \{ ... \}void spawn show progress thread() {
    pthread_t show_progress_thread;
    pthread_attr_t attrs;
    pthread_attr_init(&attrs);
    pthread attr setstacksize(&attrs, 32 * 1024 /* bytes */);
    pthread_create(&show_progress_thread, attrs,
                   show progress, NULL);
}
```
### **a note on error checking**

#### from pthread\_create manpage:

**ERRORS** 

EAGAIN Insufficient resources to create another thread, or a system-imposed limit on the number of threads was encountered. The latter case may occur in two ways: the **RLIMIT NPROC** soft resource limit (set via setrlimit(2)), which limits the number of process for a real user ID, was reached; or the kernel's system-wide limit on the number of threads, /proc/sys/kernel/threadsmax, was reached.

EINVAL Invalid settings in attr.

**EPERM** No permission to set the scheduling policy and parameters specified in attr.

special constants for return value

same pattern for many other pthreads functions

will often omit error checking in slides for brevity

### **error checking pthread\_create**

```
int error = pthread_create(\ldots);if (error != 0) {
\frac{x}{x} print some error message \frac{x}{x}}
```
## **backup slides**

## **backup sides**

## **4.4BSD scheduler**

4.4BSD / FreeBSD pre-2003 scheduler was a variation on MLFQ

64 priority levels, 100 ms quantum

same quantum at every priority

priorities adjusted periodically

in retrospect not good for performance — iterate through all threads part of why FreeBSD stopped using this scheduler

priority of threads that spent a lot of time waiting for I/O increased

priority of threads that used a lot of CPU time decreased

# **Linux's Completely Fair Scheduler (CFS)**

Linux's default scheduler is a proportional share scheduler…

…without randomization (consistent)

…with *O*(log *N*) scheduling decision (handles many threads/processes)

…which favors interactive programs

…which adjusts timeslices dynamically shorter timeslices if many things to run

# **Linux's Completely Fair Scheduler (CFS)**

Linux's default scheduler is a proportional share scheduler…

…without randomization (consistent)

…with *O*(log *N*) scheduling decision (handles many threads/processes)

…which favors interactive programs

…which adjusts timeslices dynamically shorter timeslices if many things to run

## **CFS: tracking runtime**

each thread has a *virtual runtime* ( $\sim$  how long it's run)

incremented when run based how long it runs

scheduling decision: run thread with lowest virtual runtime data structure: balanced tree

## **virtual time, always ready, 1 ms quantum**

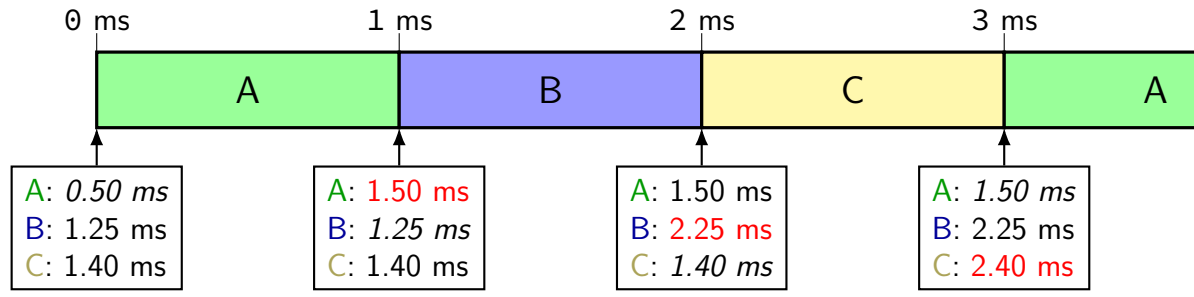

## **virtual time, always ready, 1 ms quantum**

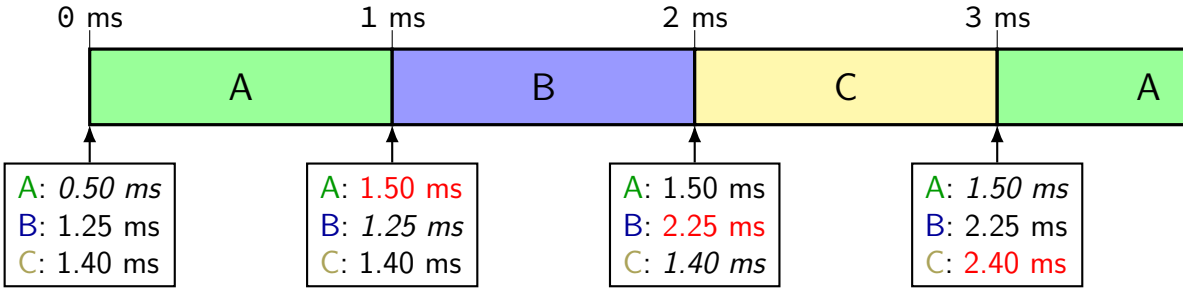

at each time:

update current thread's time run thread with lowest total time

## **virtual time, always ready, 1 ms quantum**

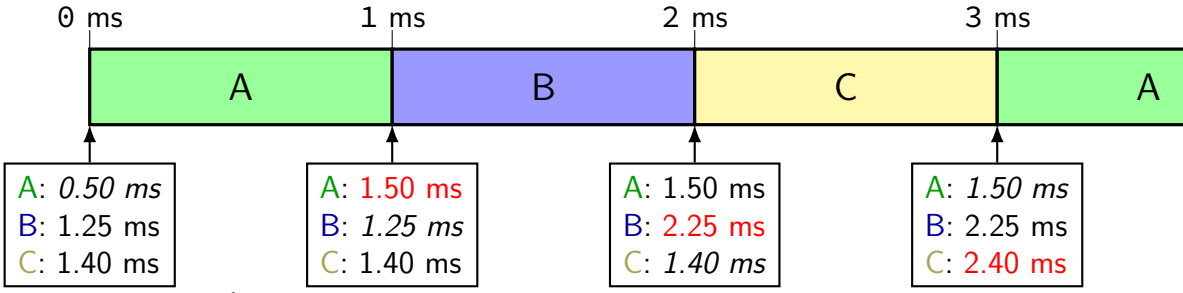

at each time:

update current thread's time run thread with lowest total time

same effect as round robin if everyone uses whole quantum

## **MLFQ variations**

version of MLFQ I described is in Anderson-Dahlin

problems:

starvation

worse than with real SRTF  $-$  based on *guess*, not real remaining time

oscillation not great for predictability

### **variation to prevent starvation**

Apraci-Dusseau presents variant of MLFQ w/o starvation two changes:

don't increase priority when whole quantum not used instead keep the same — more stable

#### periodically increase priority of all threads

allow compute-heavy threads to run a little still deals with thread's behavior changing over time replaces finer-grained upward adjustments

## **FreeBSD scheduler**

current default FreeBSD scheduler based on MLFQ idea

…but: time quantums don't depend on priority

computes *interactivity score*  $\sim$ I/O wait  $I/O$  wait  $+$  runtime note: deliberately not estimating remaining time

(using "recent" history of thread)

thread priorities set based on interactivity score

### **real-time**

so far: "best effort" scheduling best possible (by some metrics) given some work

#### alternate model: need gaurnetees

#### deadlines imposed by real-world

process audio with 1ms delay computer-controlled cutting machines (stop motor at right time) car brake+engine control computer

…

### **real time example: CPU + deadlines**

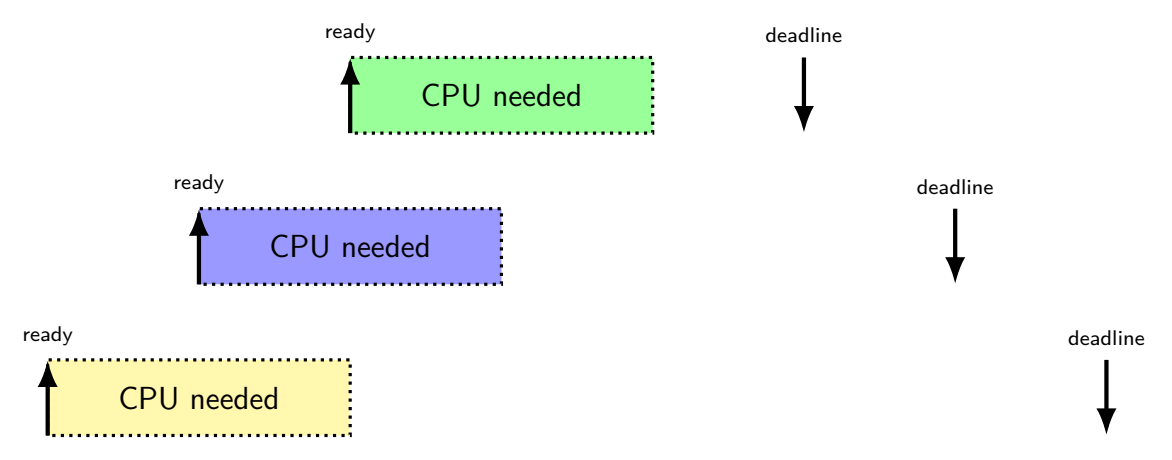

## **example with RR**

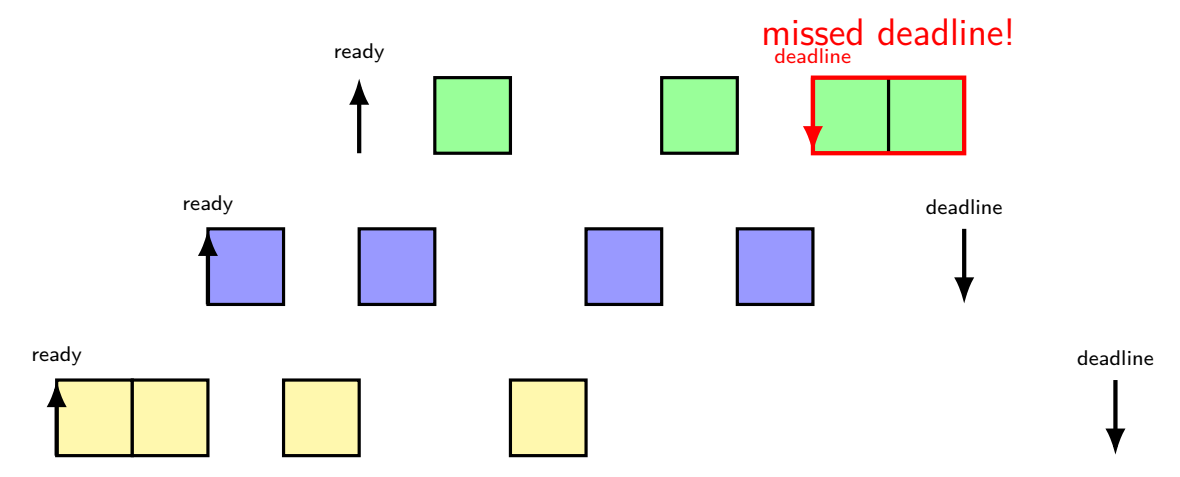

## **earliest deadline first**

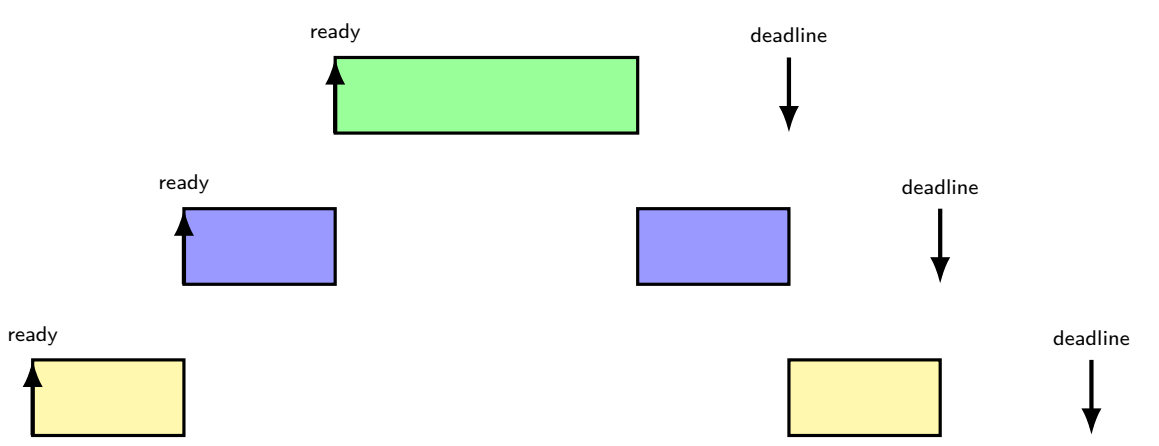

## **impossible deadlines**

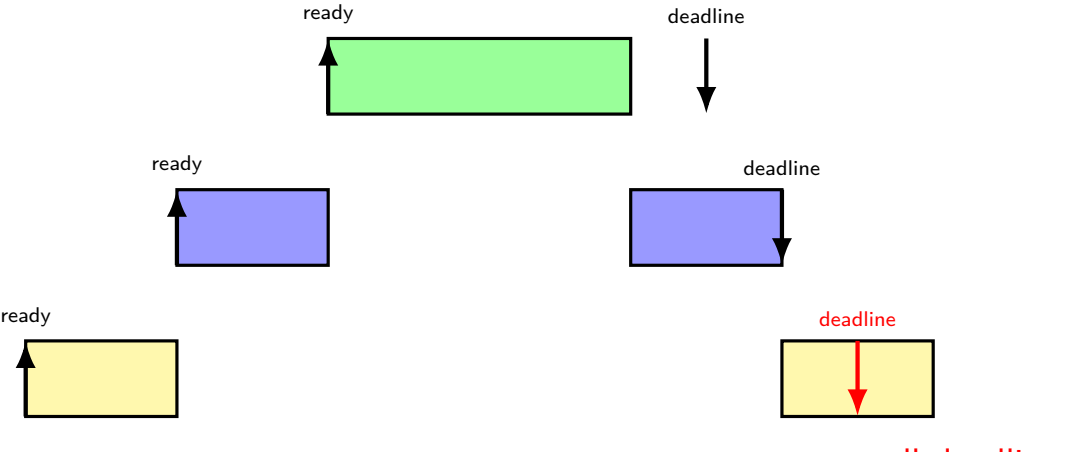

#### no way to meet all deadlines!

### **admission control**

given worst-case runtimes, start times, deadlines, scheduling algorithm,…

figure out whether it's possible to gaurentee meeting deadlines details on how — not this course (probably)

if not, then

change something so they can? don't ship that device? tell someone at least?

### **earliest deadline first and…**

earliest deadline first does not (even when deadlines met) minimize response time maximize throughput maximize fairness

exercise: give an example

### **other real-time schedulers**

#### typical real time systems: periodic tasks with deadlines "rate monotonic"

commonly approximate EDF with lower period  $=$  higher priority easier to implement than true EDF

well-known method to determine if schedule is admissible  $=$  won't exceed deadline (under some assumptions)

# **aside: measuring fairness (1)**

first question: what needs to be divided fairly?

problem: what about programs waiting for I/O?

answer 1:

don't consider what happens when program waiting for I/O

answer 2:

give program credit for time not running while waiting for I/O

# **aside: measuring fairness (1)**

first question: what needs to be divided fairly?

problem: what about programs waiting for I/O?

answer 1: don't consider what happens when program waiting for I/O answer 2:

give program credit for time not running while waiting for I/O

# **aside: measuring fairness (1)**

first question: what needs to be divided fairly?

problem: what about programs waiting for I/O?

answer 1:

don't consider what happens when program waiting for I/O

answer 2:

give program credit for time not running while waiting for I/O

# **aside: measuring fairness (2)**

one way: max-min fairness

choose schedule that maximizes the minimum resource given to anyone

# **aside: measuring fairness (2)**

one way: max-min fairness

choose schedule that maximizes the minimum resource given to anyone

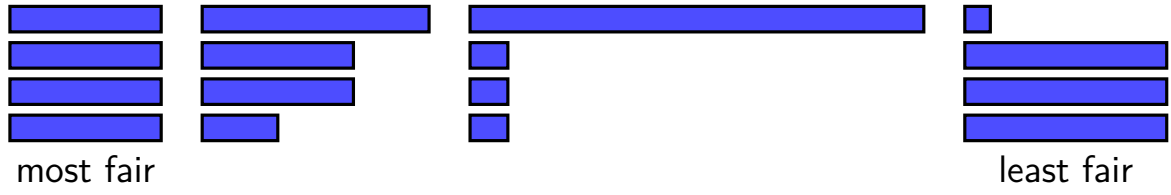